1

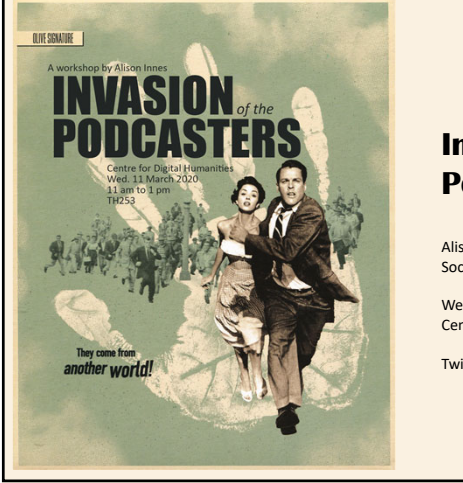

# **Brock** Faculty of Humanities

## **Invasion of the Podcasters:Podcasting 101**

Alison Innes Social Media Coordinator, Faculty of Humanities

Wednesday, 11 March 2020 Centre for Digital Humanities

Twitter: @InnesAlison, @BrockHumanities

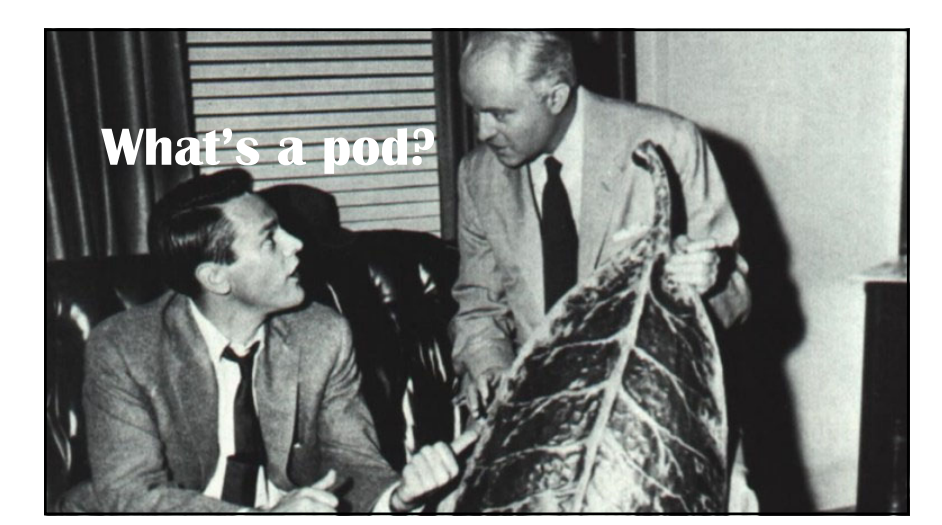

 $\frac{1}{2}$ 

## **The Rise of the Podcast**

- Podcast= *iPod <sup>+</sup> broadcast* (coined 2004), in the days of MP3 players
- Podcatcher (podcast client)= app for downloading & listening to
- Audio on demand, usually listened to on <sup>a</sup> smart phone
- Free, although some podcasts offer bonus content for <sup>a</sup> fee
- Subscriptions through sites such as Apple Podcasts, GooglePlay, Spotify
- Produced by anyone from amateurs to various organizations, major broadcasters, magazines and newspapers

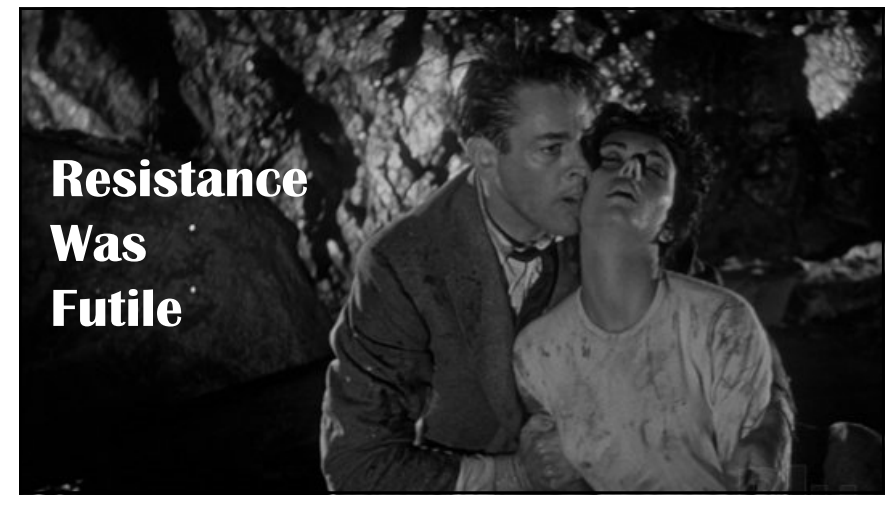

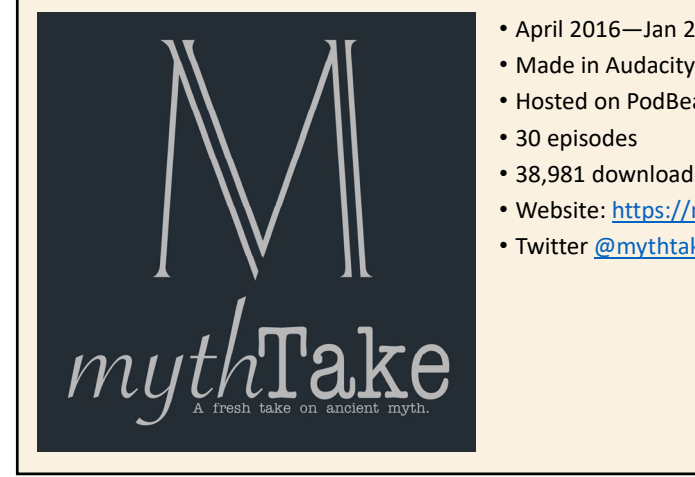

- April 2016—Jan 2019
- 
- Hosted on PodBean
- 38,981 downloads
- Website: https://mythtake.blog/
- Twitter @mythtakepodcast

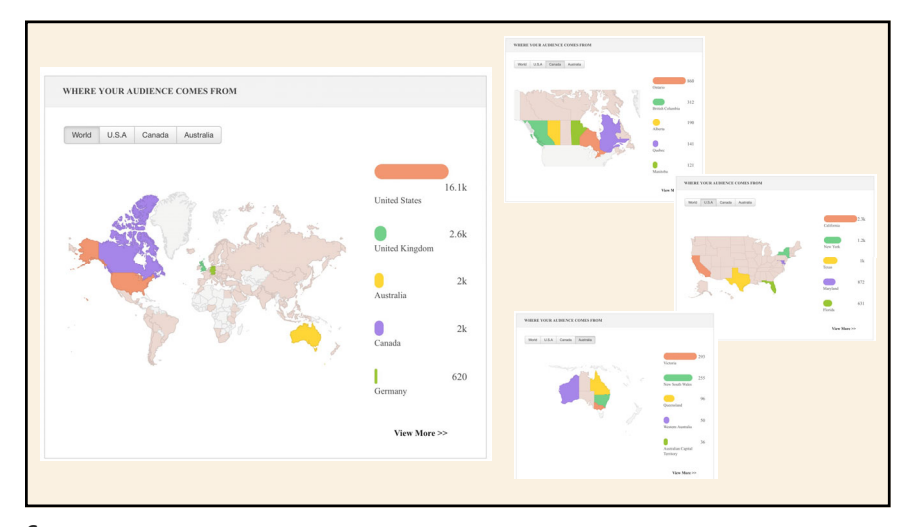

 $5$ 

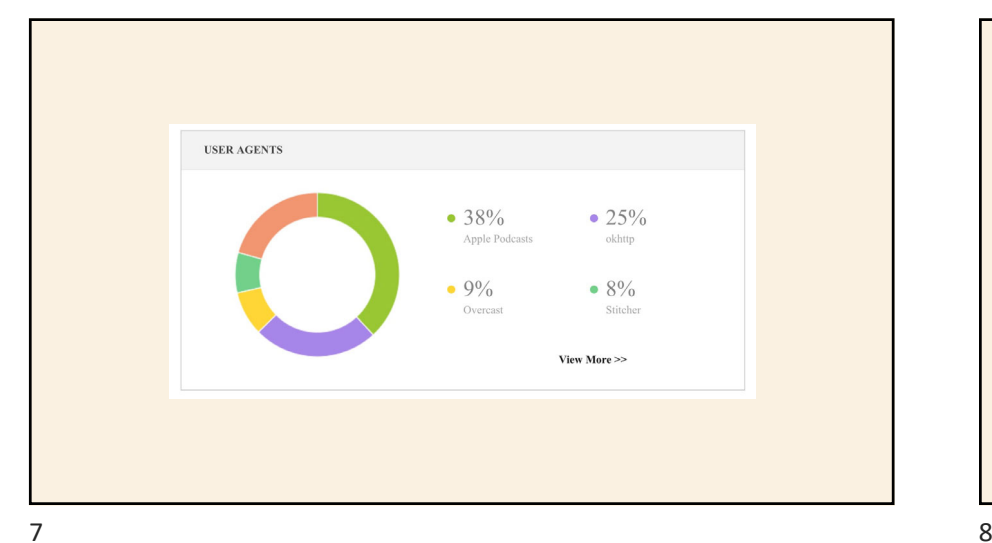

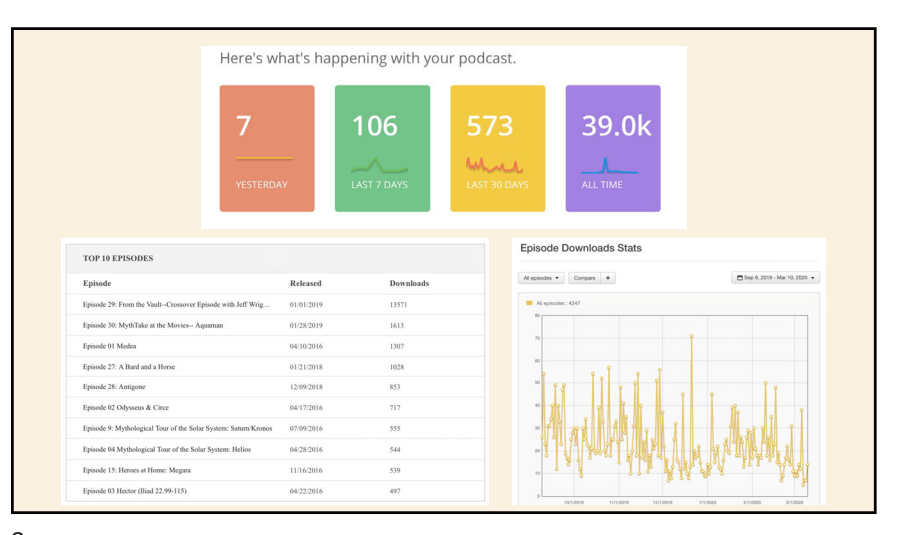

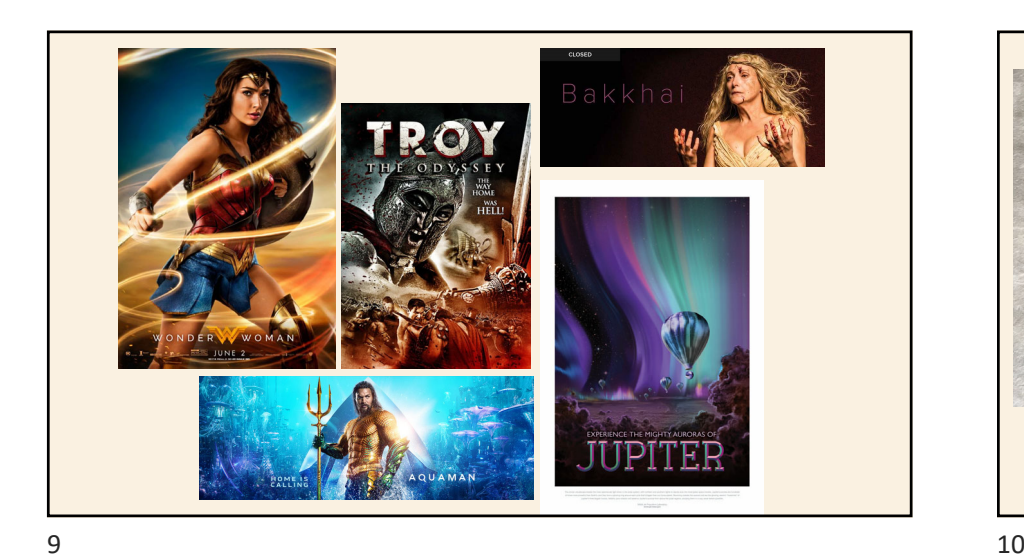

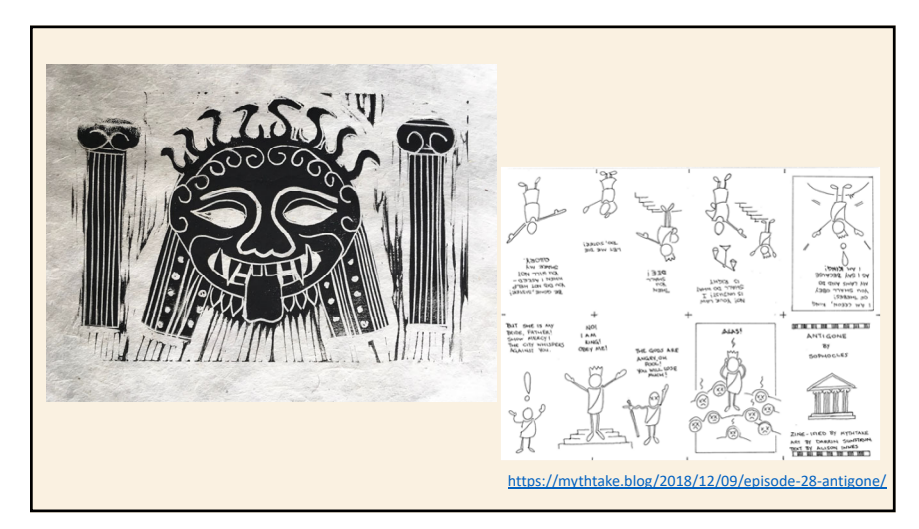

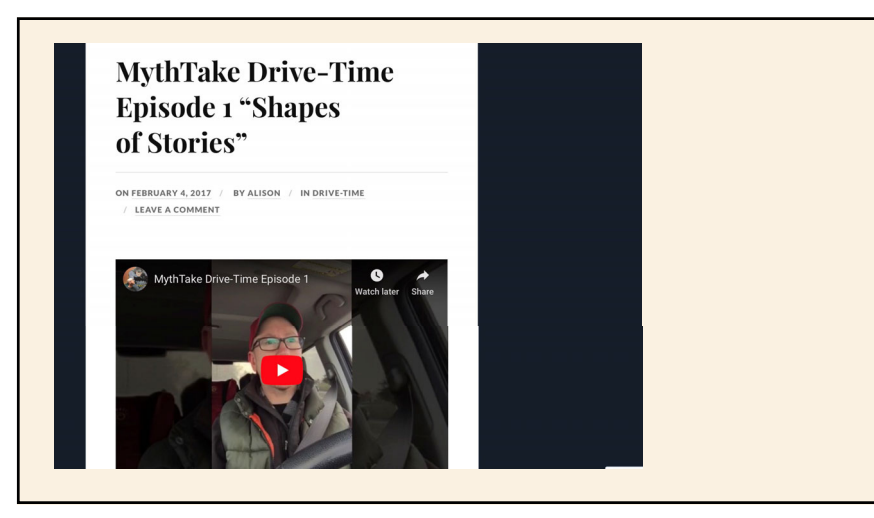

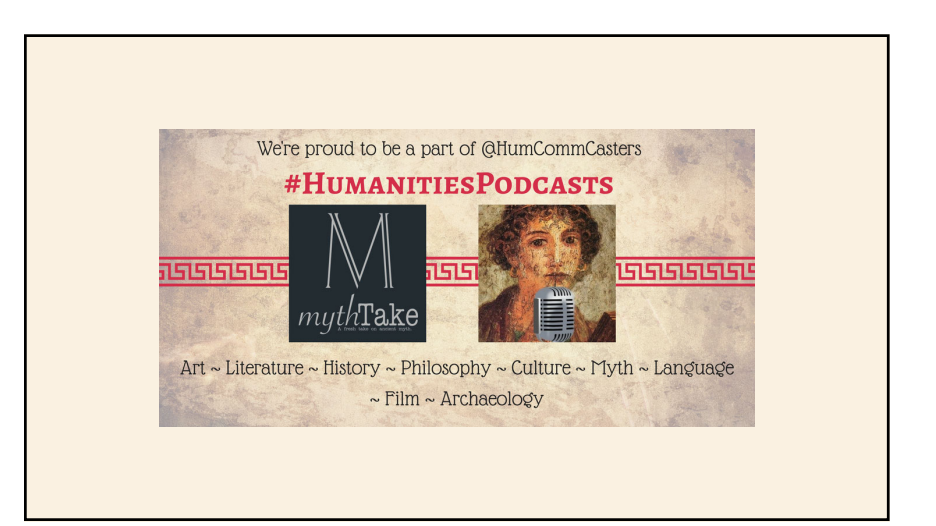

4

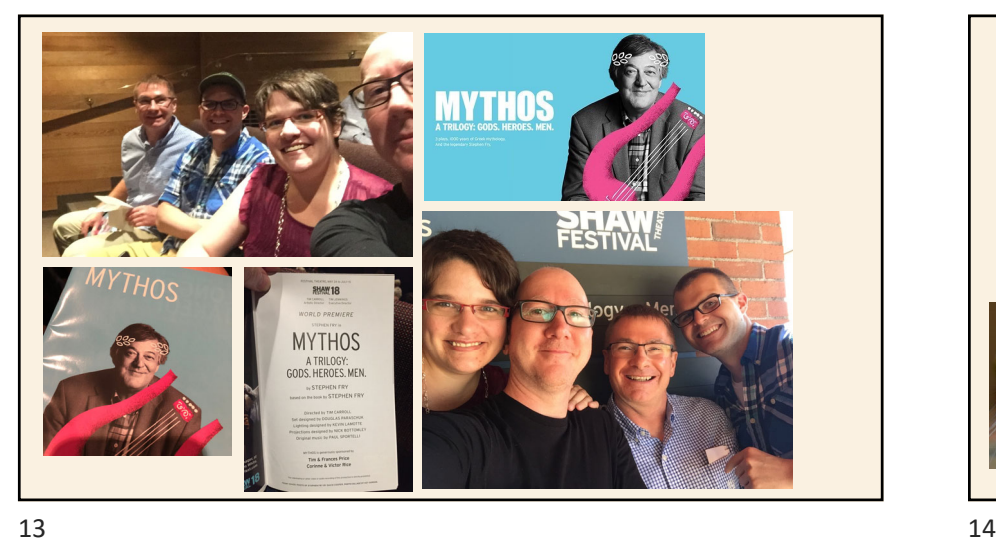

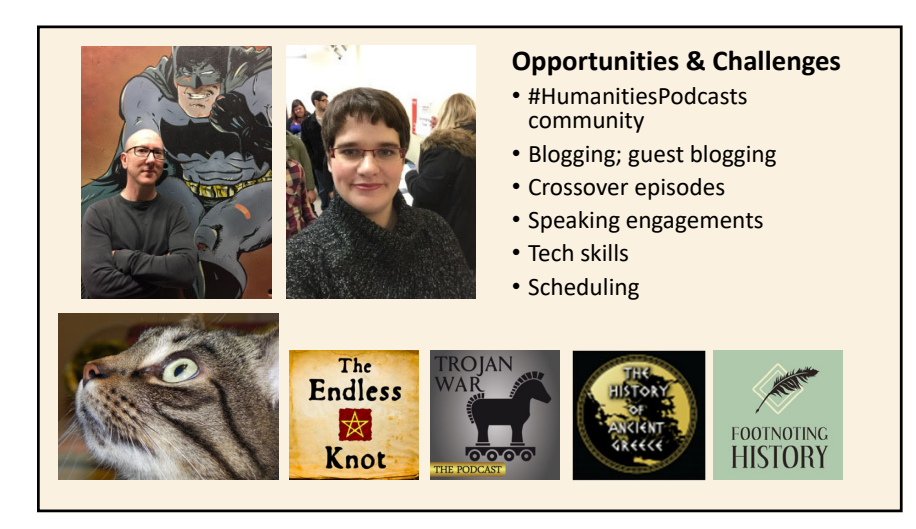

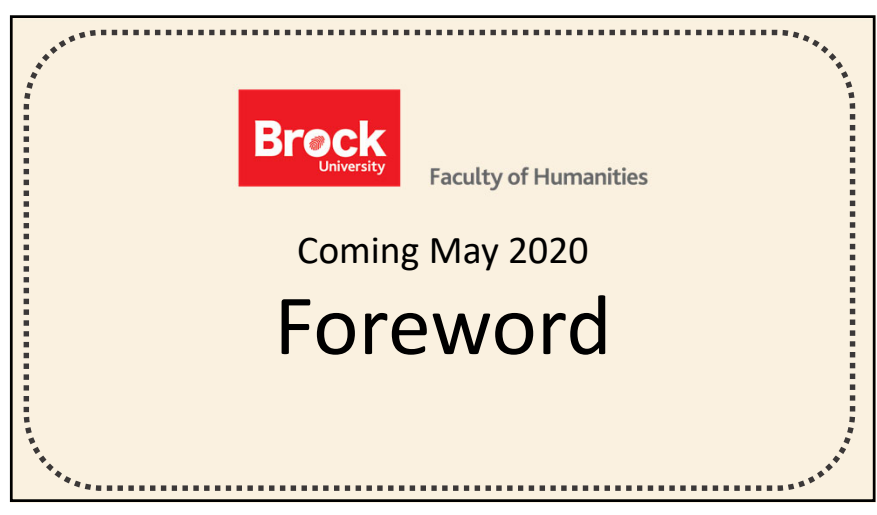

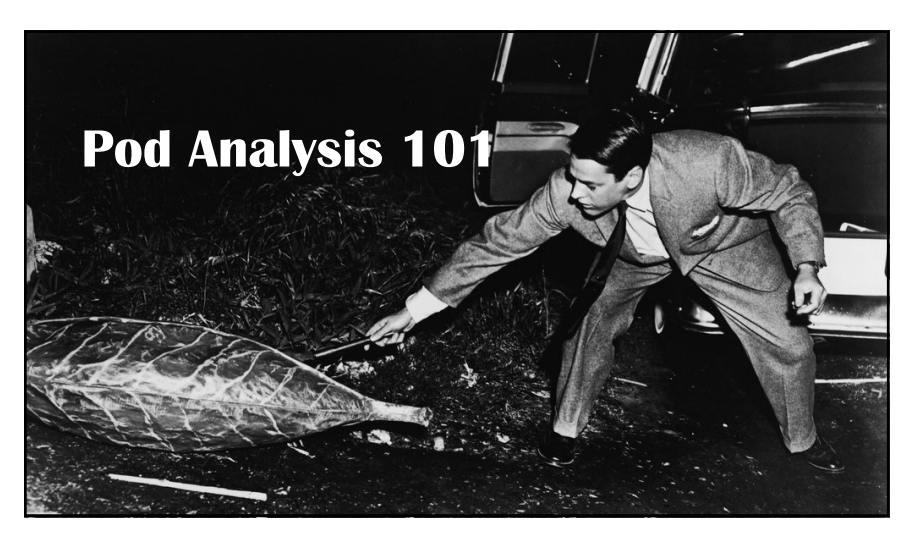

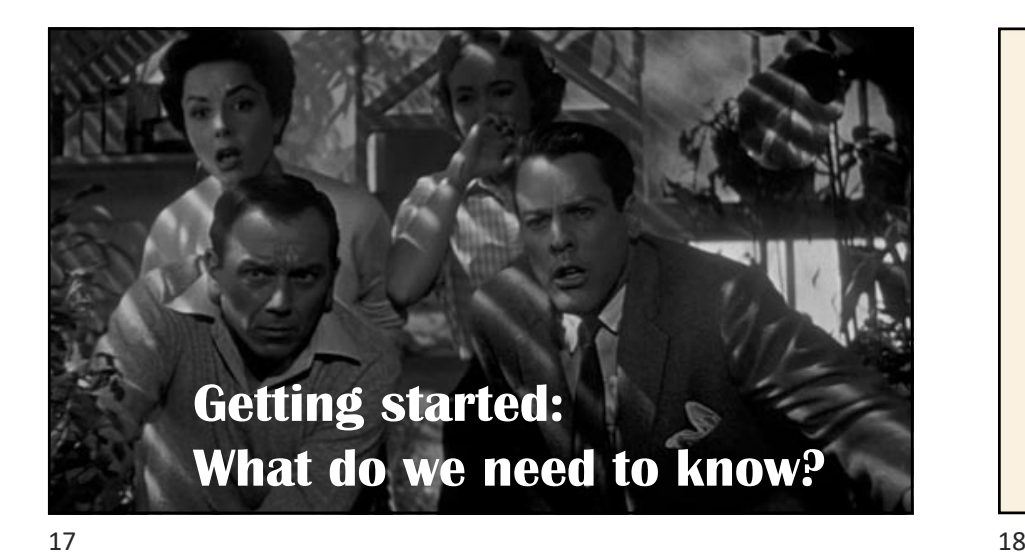

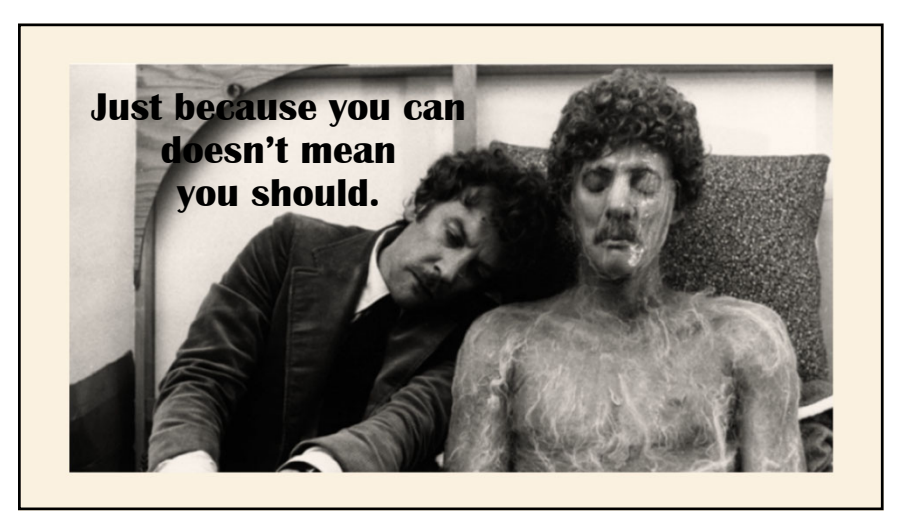

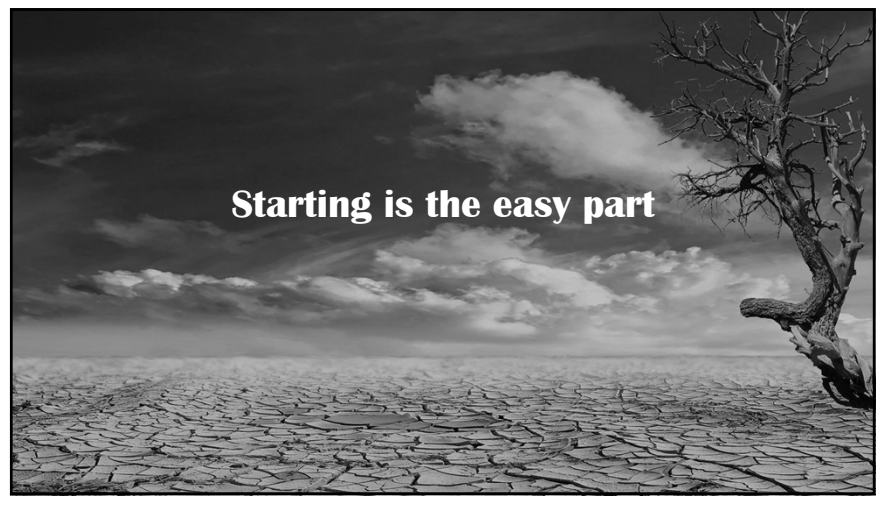

## **The Technical Stuff What You Need** • A good USB podcasting microphone, eg Blue Snowball or Blue Yeti • A device to record on to (smart phone or computer) • Editing software (Audacity, GarageBand, etc) • Something to say • A quiet place to say it– minimize ambient noise or echo. Eg, closet, space with eggcrate foam, <sup>a</sup> big box

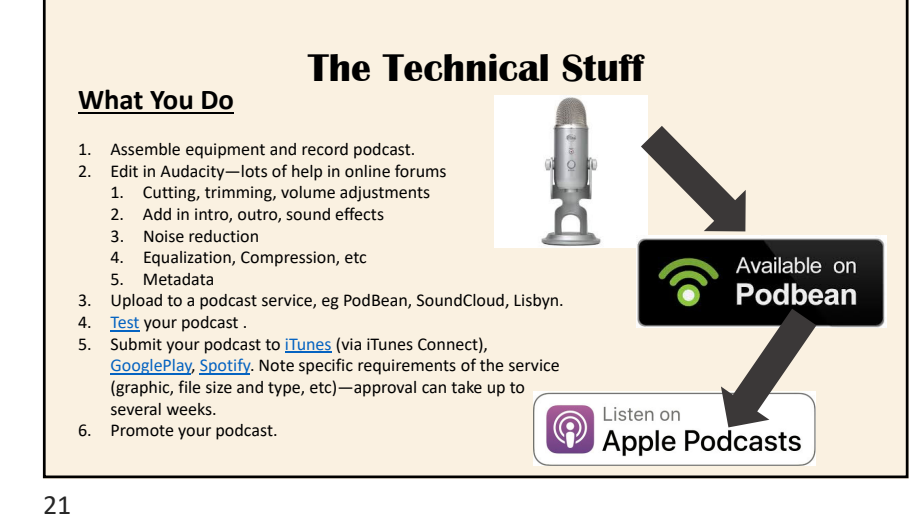

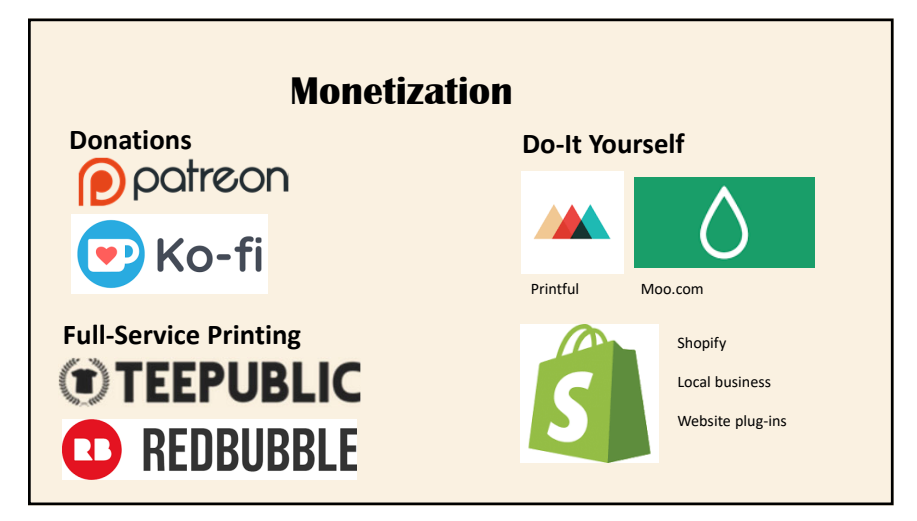

 $1 \hspace{2.5cm}$ 

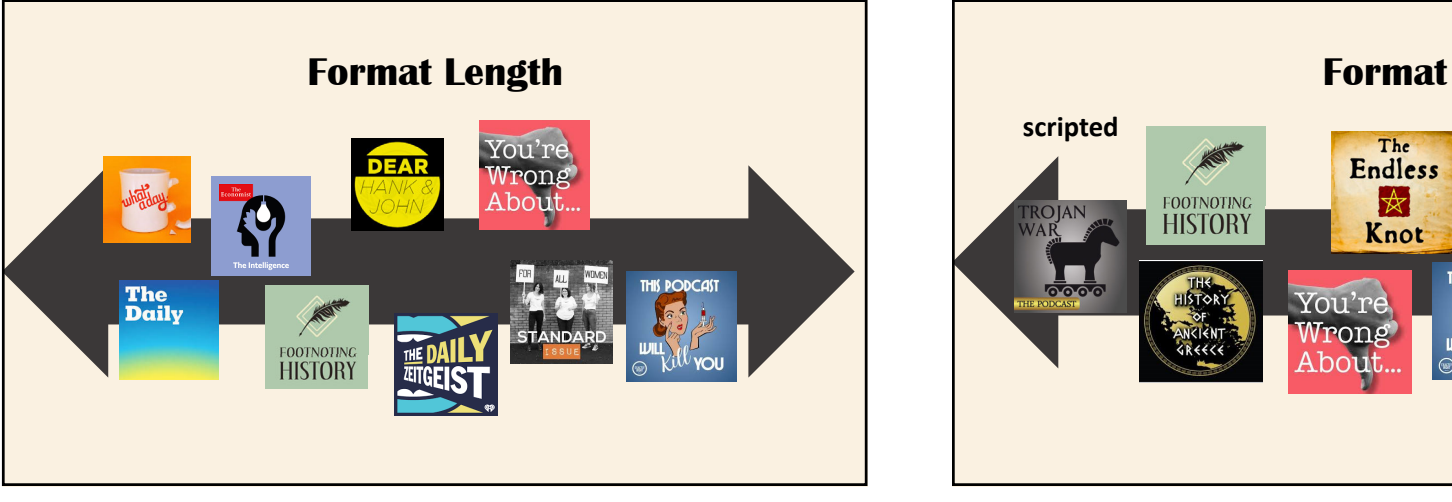

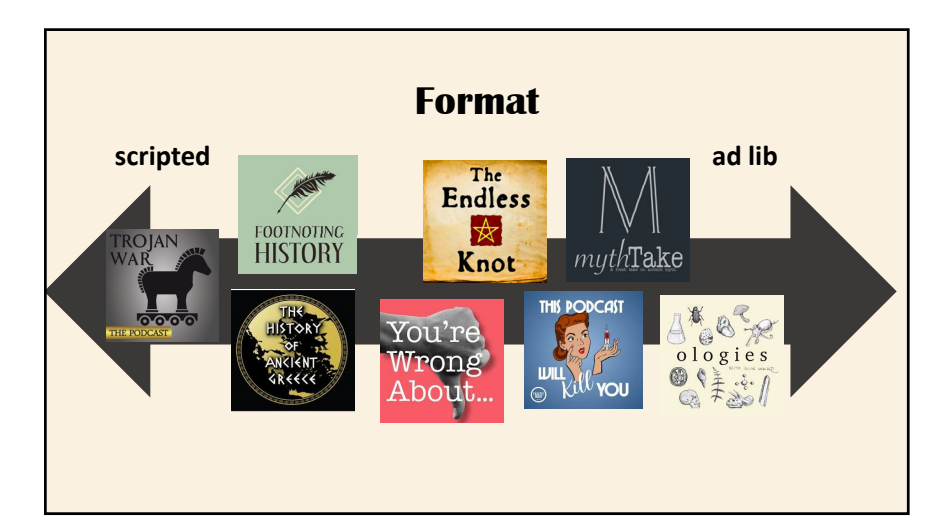

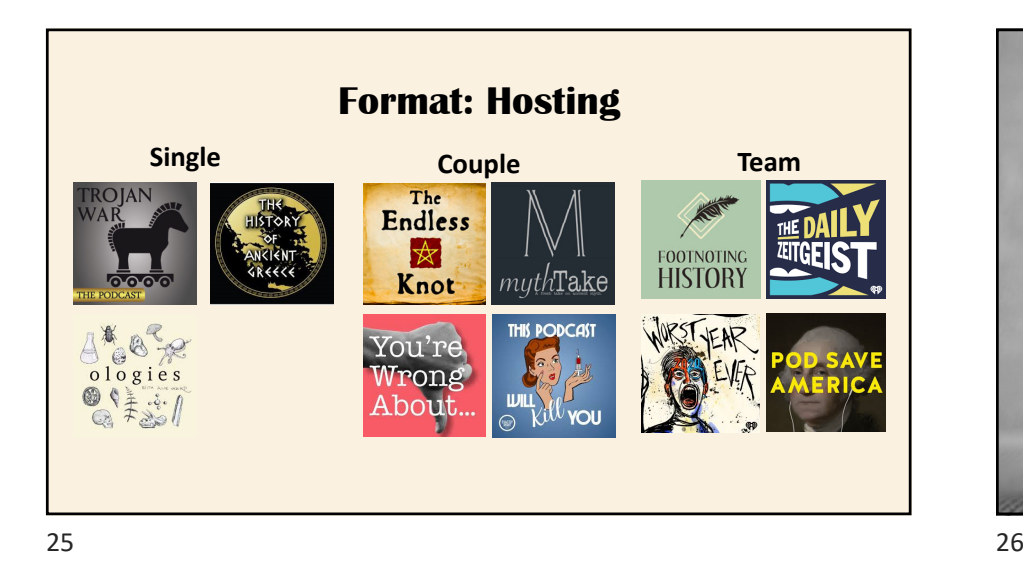

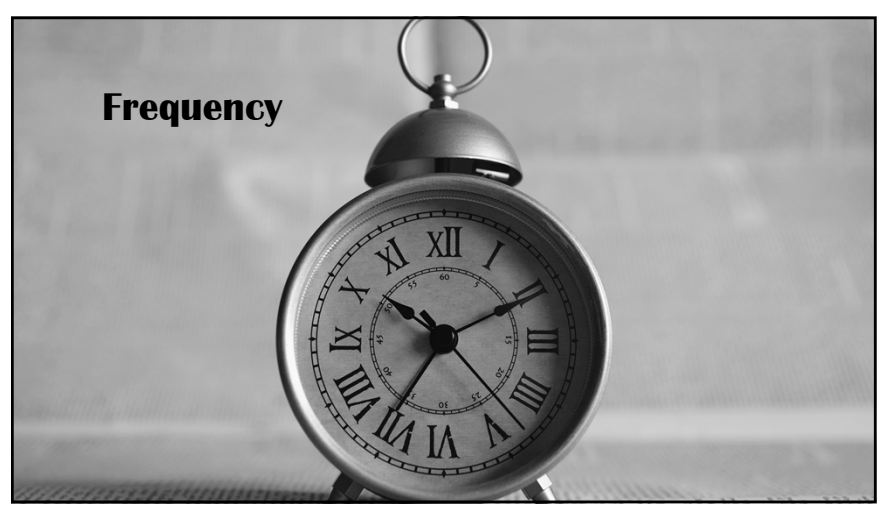

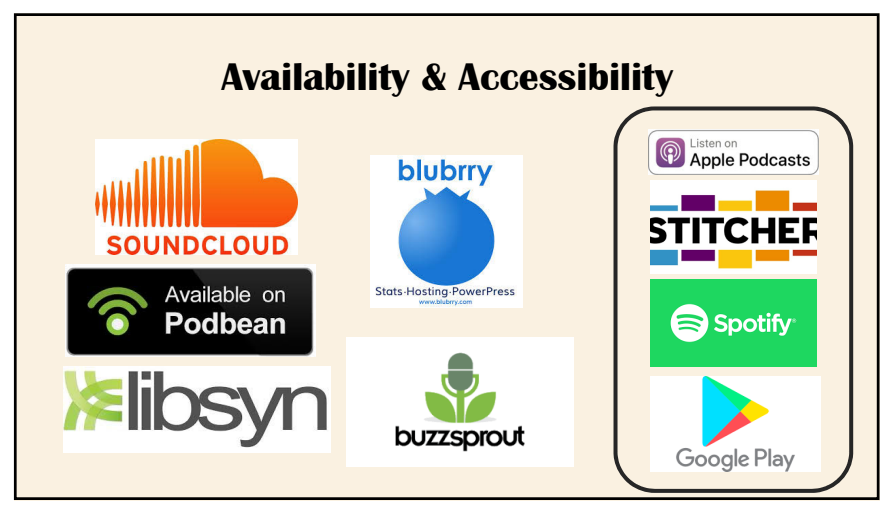

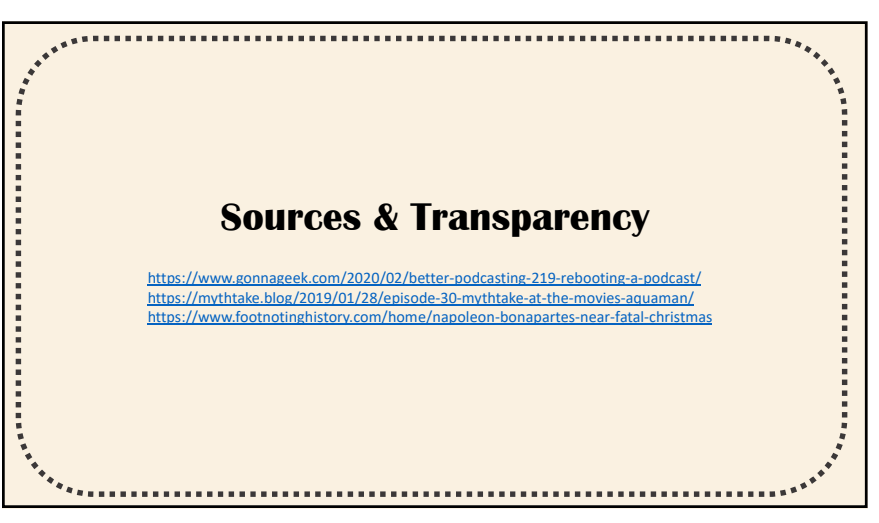

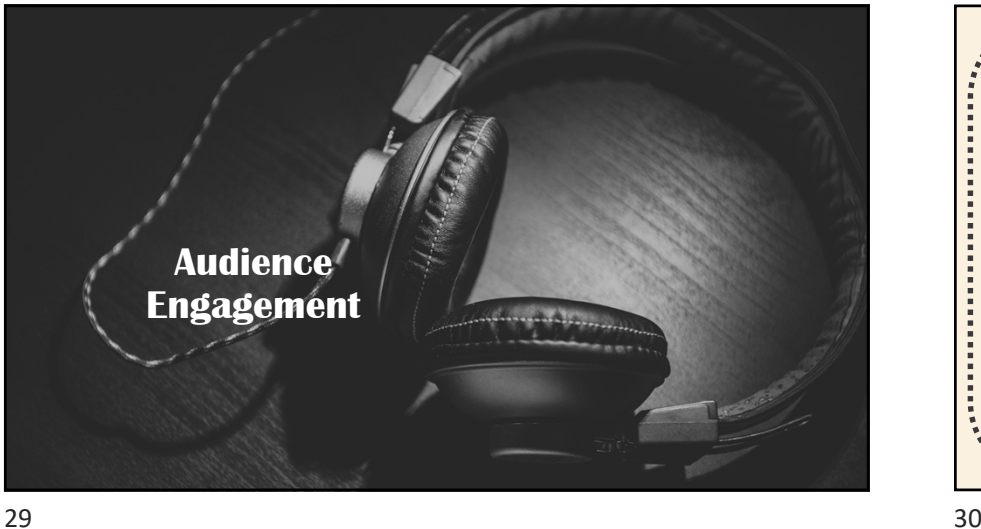

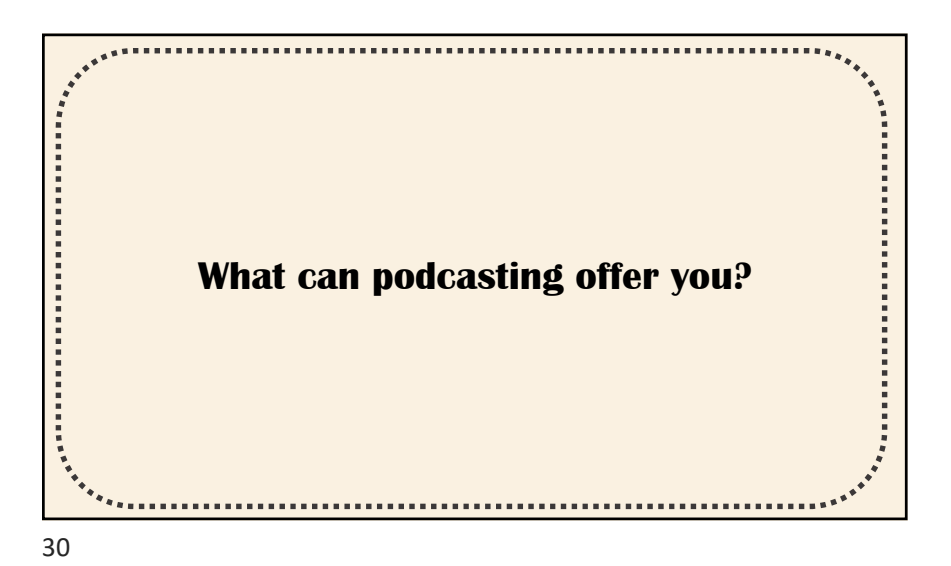

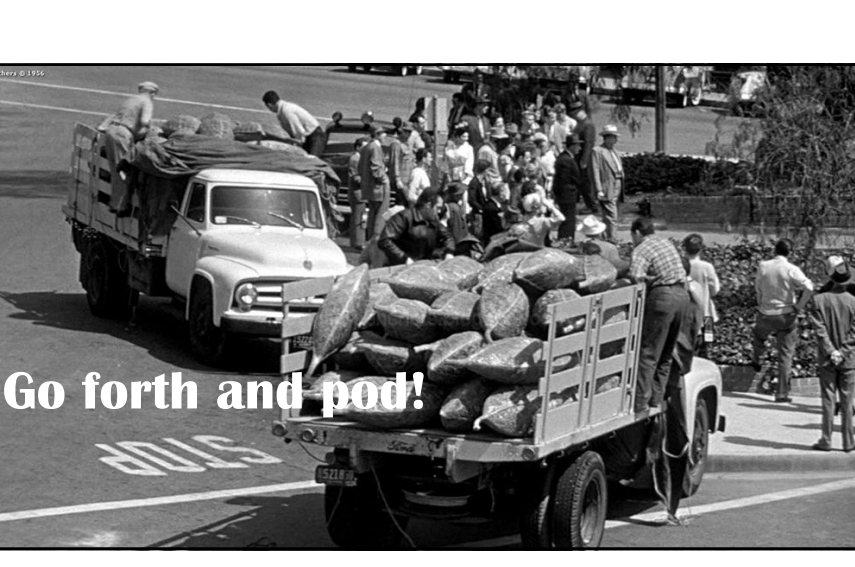

#### **Sources & Resources**

- Caccipuoti, Christine. Blog. Category: Podcasting.
- Gonna Geek. *Better Podcasting.*
- Innes, Alison, and Darrin Sunstrum. MythTake.blog #HumanitiesPodcasters.
- LimeLink. "3 Options for Selling Podcast T-Shirts."
- Naughton, Pete. "What is <sup>a</sup> podcast and where can I find the best ones to listen to?" *Guardian*. Online.
- Podcast Insights. "31 Best Podcast Hosting Sites for 2020"
- Podcast Motor. "How Long Should Your Podcast Be?"
- RSS.com "How Often Should You Release <sup>a</sup> Podcast?"
- Siegel, Don. Director. "Invasion of the Body Snatchers" (1956), Starring Kevin McCarthy, Dana Wynter, King Donovan, and Carolyn Jones.
- "Should you script, ad‐lib, or outline your podcast episodes?" *The Audacity to Podcast.*
- Stanford University Libraries. "What is Fair Use*"?*
- University of British Columbia. "Digital Privacy-Canada Copyright Law".

Find my collection of links to online resources at https://wke.lt/w/s/AbrKb4